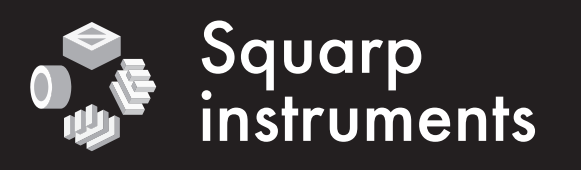

## Pyramid sequencer midi implementation chart V4.0 **squarp.net**

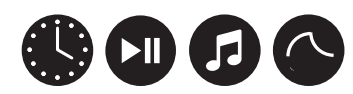

 $INPUTS: midi + USB$   $\bullet$  OUTPUTS: midiA + midiB + USB

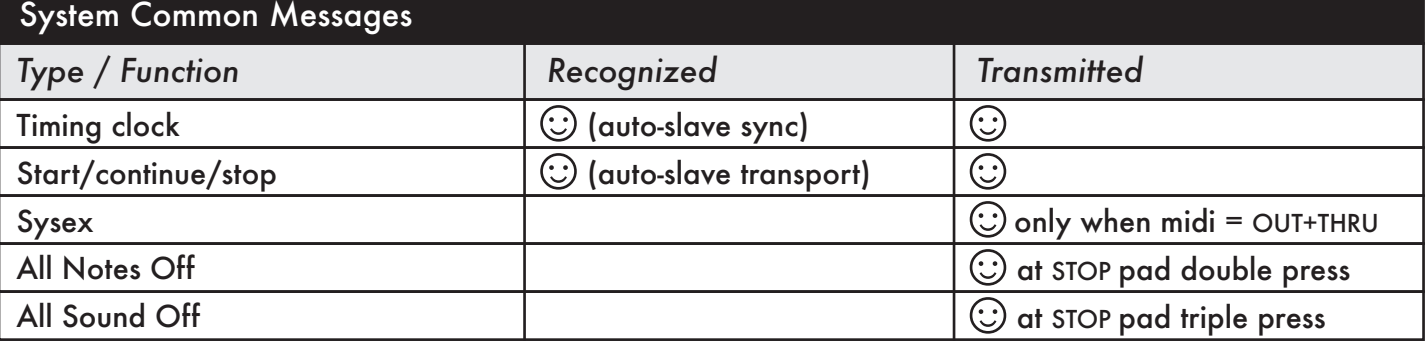

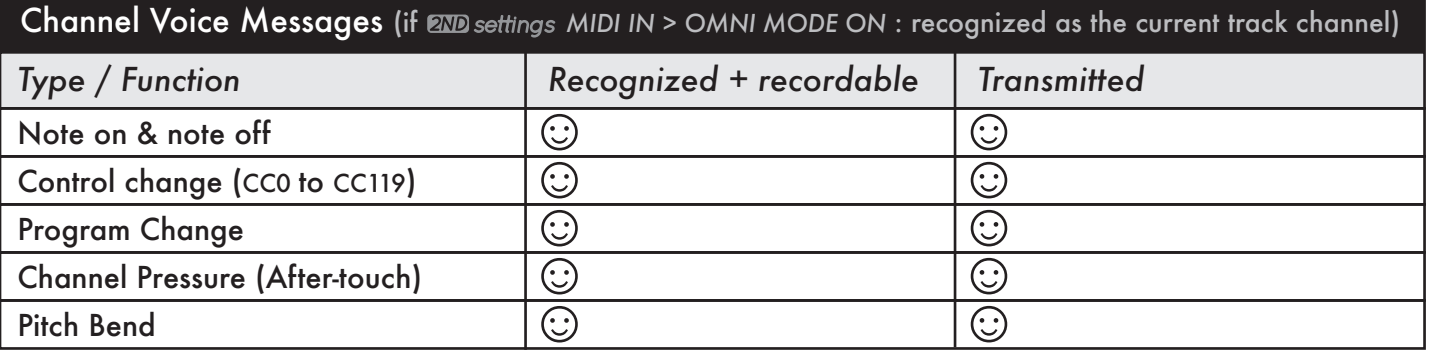

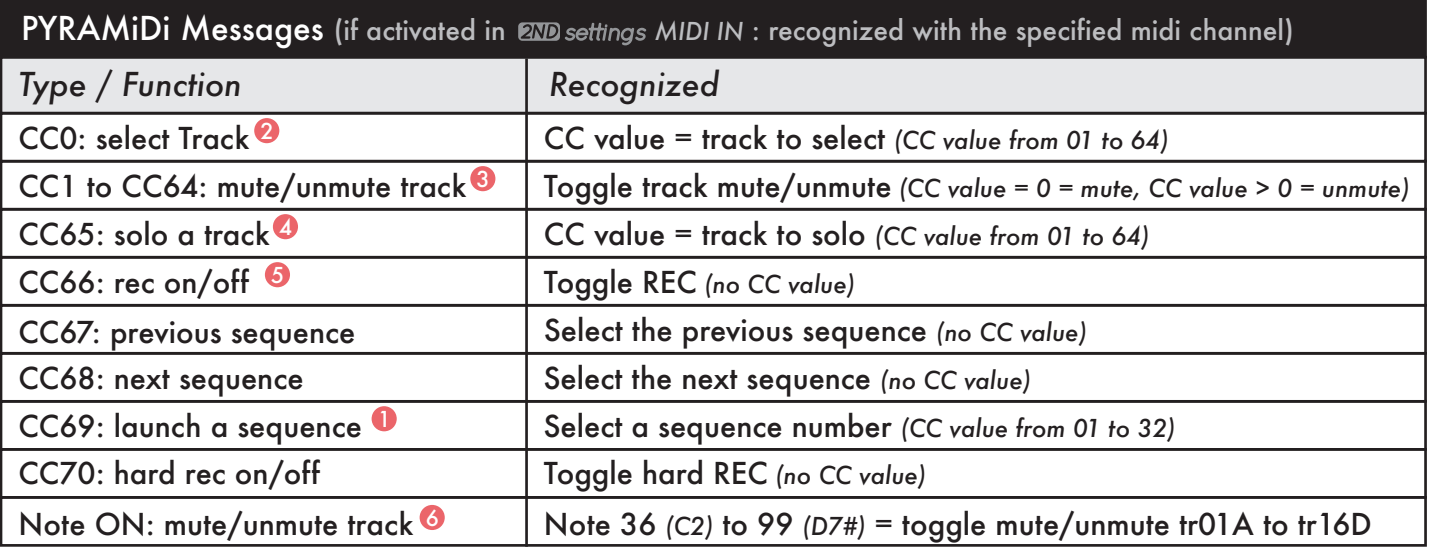

## examples

- 1 To launch the sequence SE05: send to Pyramid a midi message "*CC69 value = 5*"
- 2 To select the track TR12A: send to Pyramid a midi message "*CC0 value = 12*".
- 3 To mute TR07A: send to Pyramid the midi message "*CC7 value = 0*". To unmute this track, send "*CC7 value = 1*" If you want to toggle the mute/unmute state of this track, send "*CC7 value = 127*"
- 4 To solo the track TR06A: send to Pyramid a midi message "*CC65 value = 6"*.
- 5 To enable of disable REC: send to Pyramid a midi message "*CC66"*. The CC value does not matter.
- 6 To mute/unmute the track TR01A: send to Pyramid the note "36 *(C2)*".

To deeply understand the MIDI standard, visit the website www.midi.org/specifications

- Midi input and output settings can be configured by pressing 2ND+FX.
- **2ND settings** • Clock, start/continue/stop, notes, CC, PC, after-touch & pitch bend can all be filtered.
	- Please read the user guide for further information about midi settings: squarp/overview